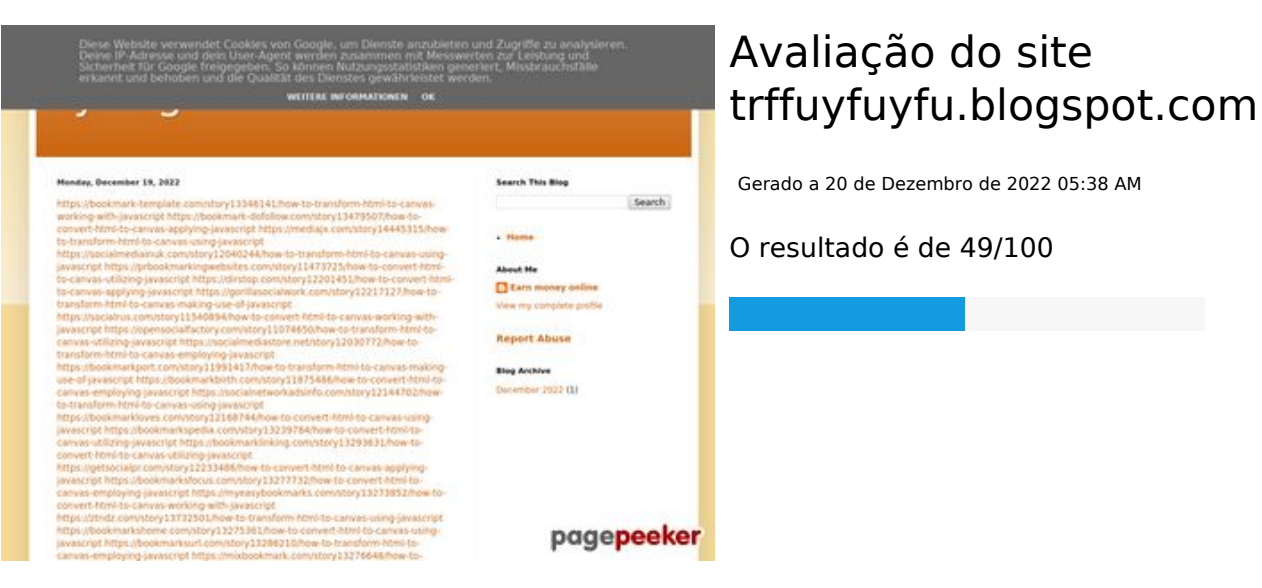

#### **Conteúdo SEO**

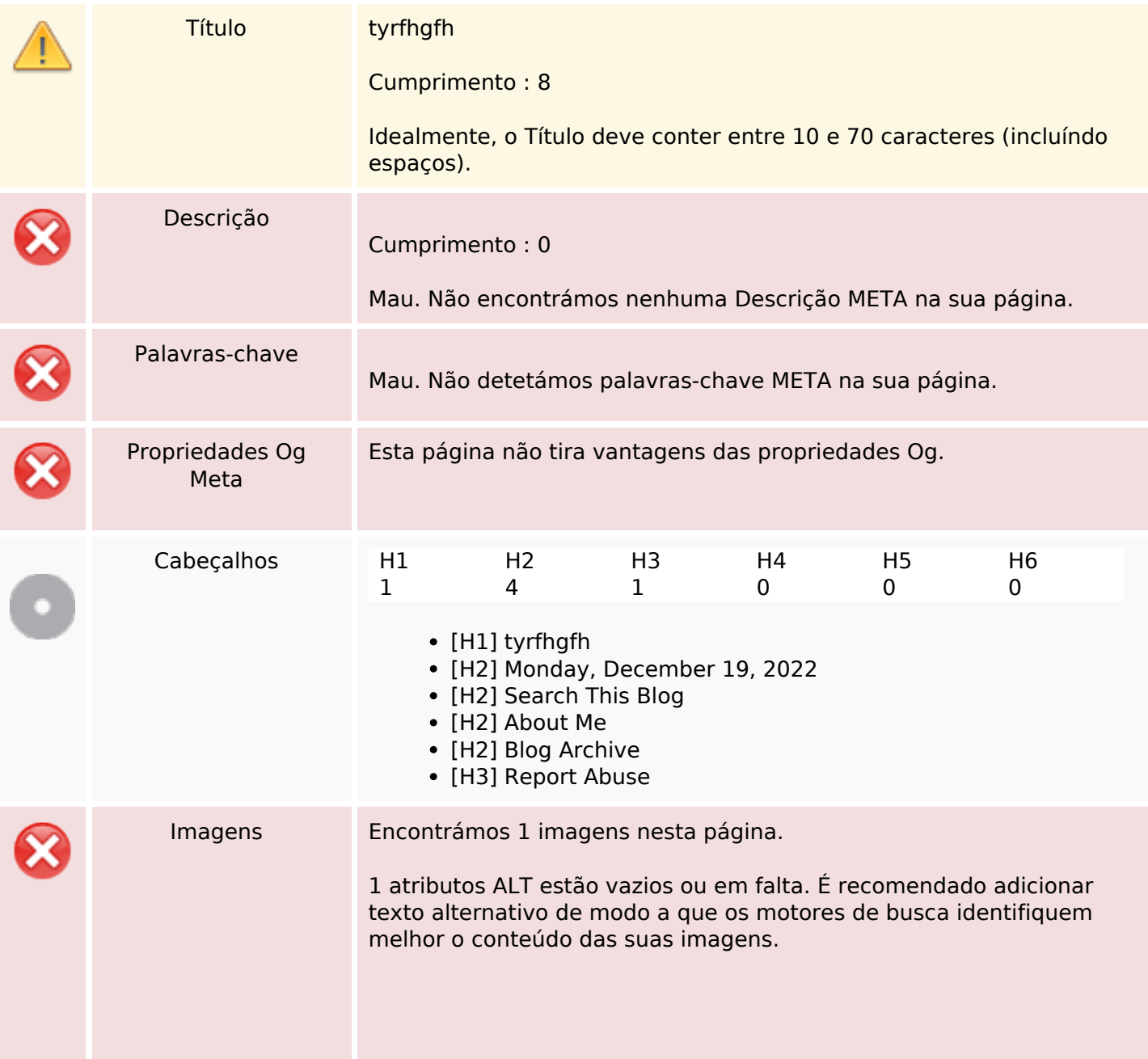

### **Conteúdo SEO**

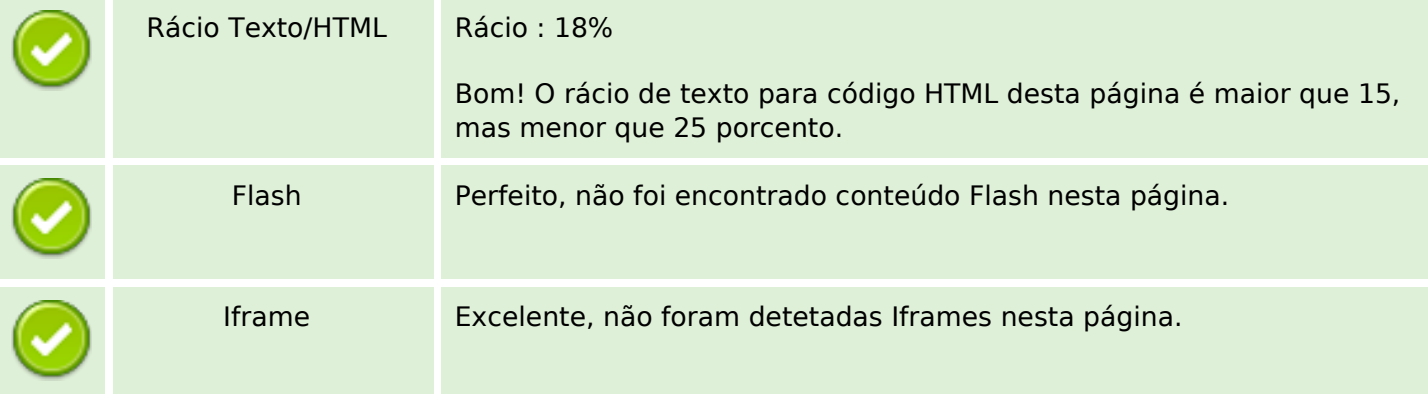

## **Ligações SEO**

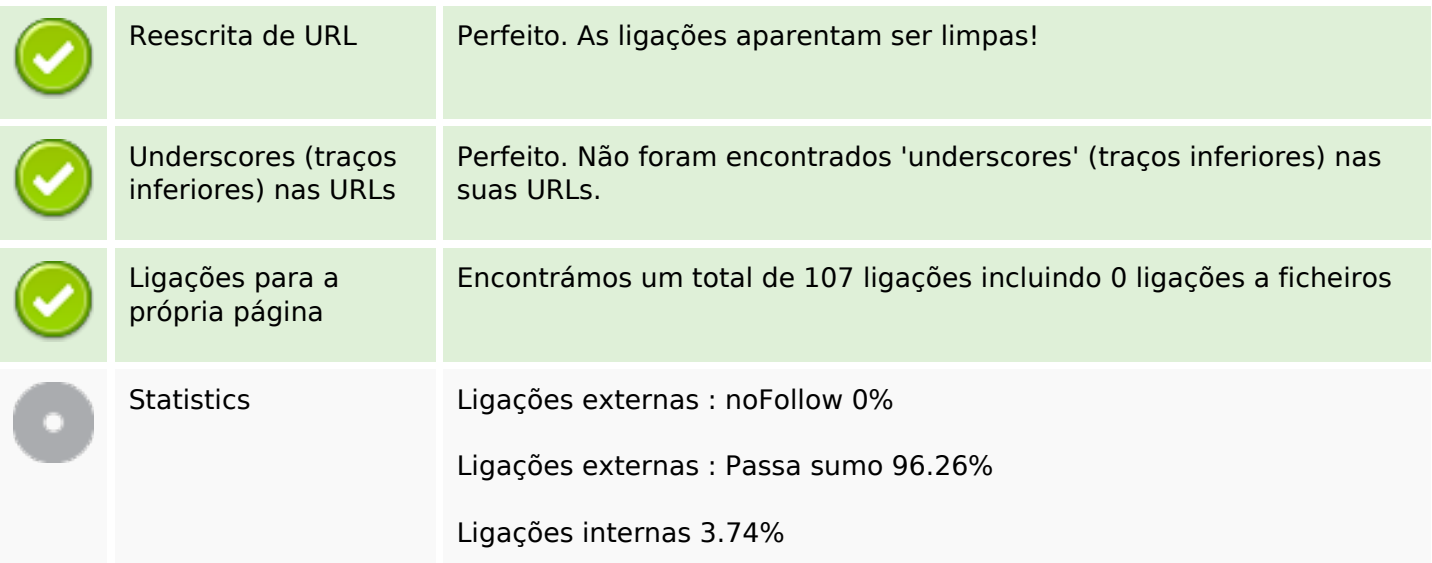

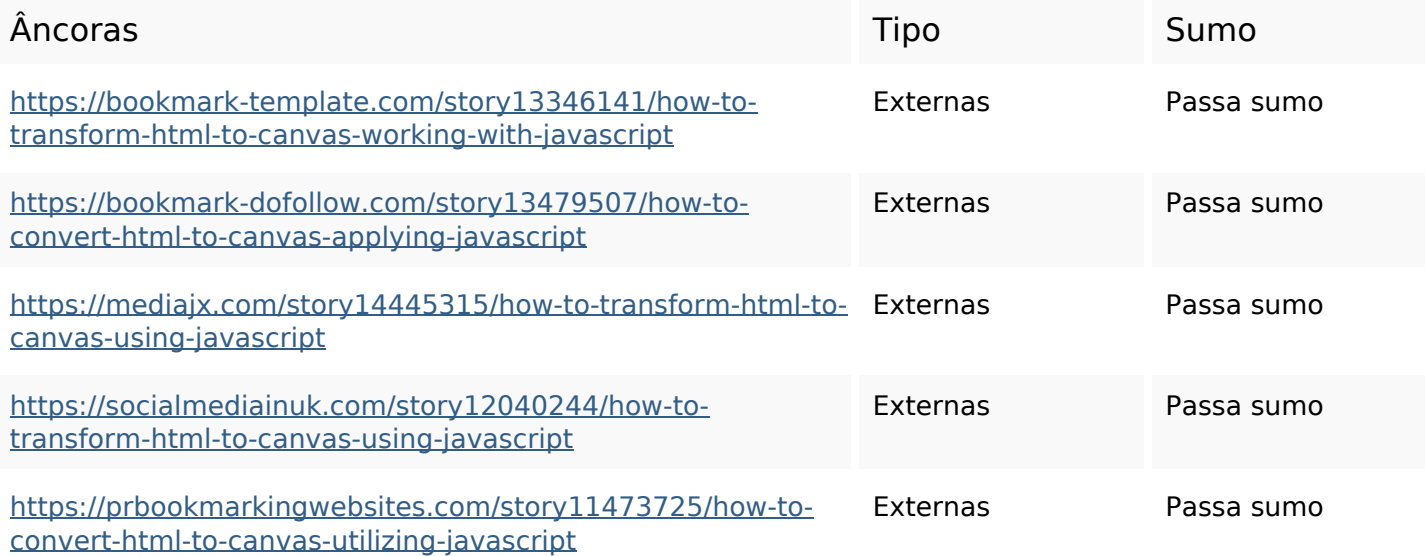

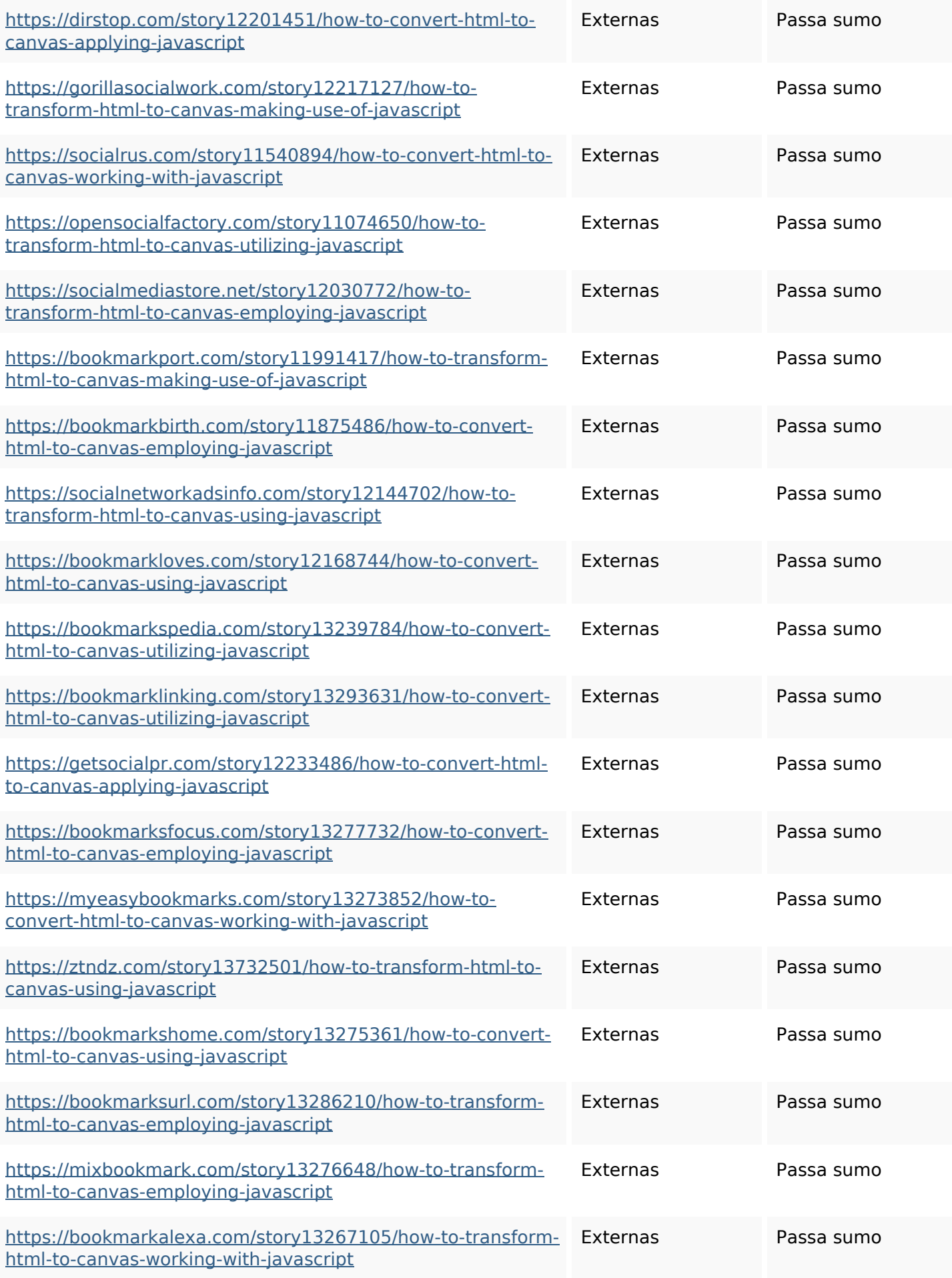

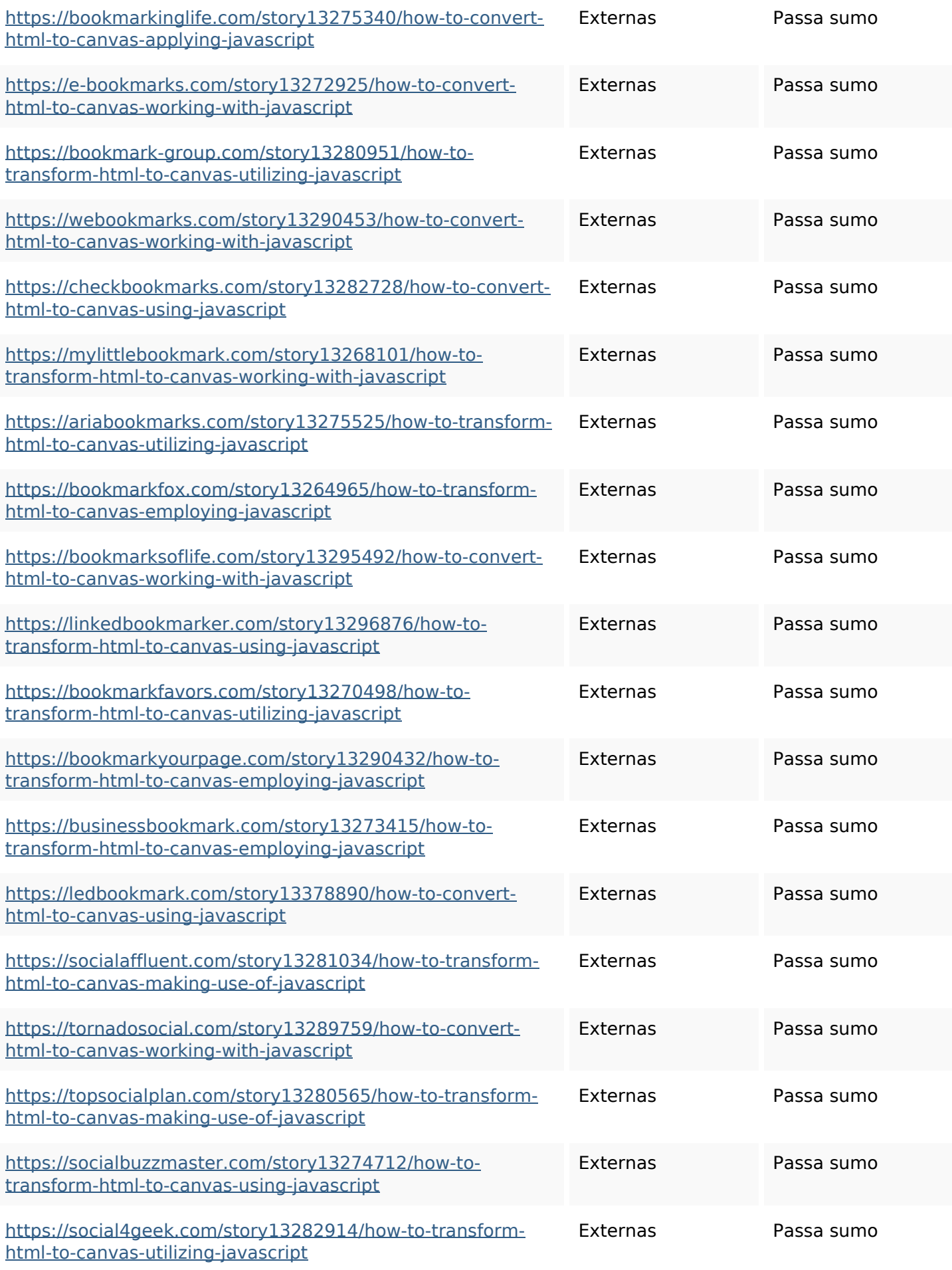

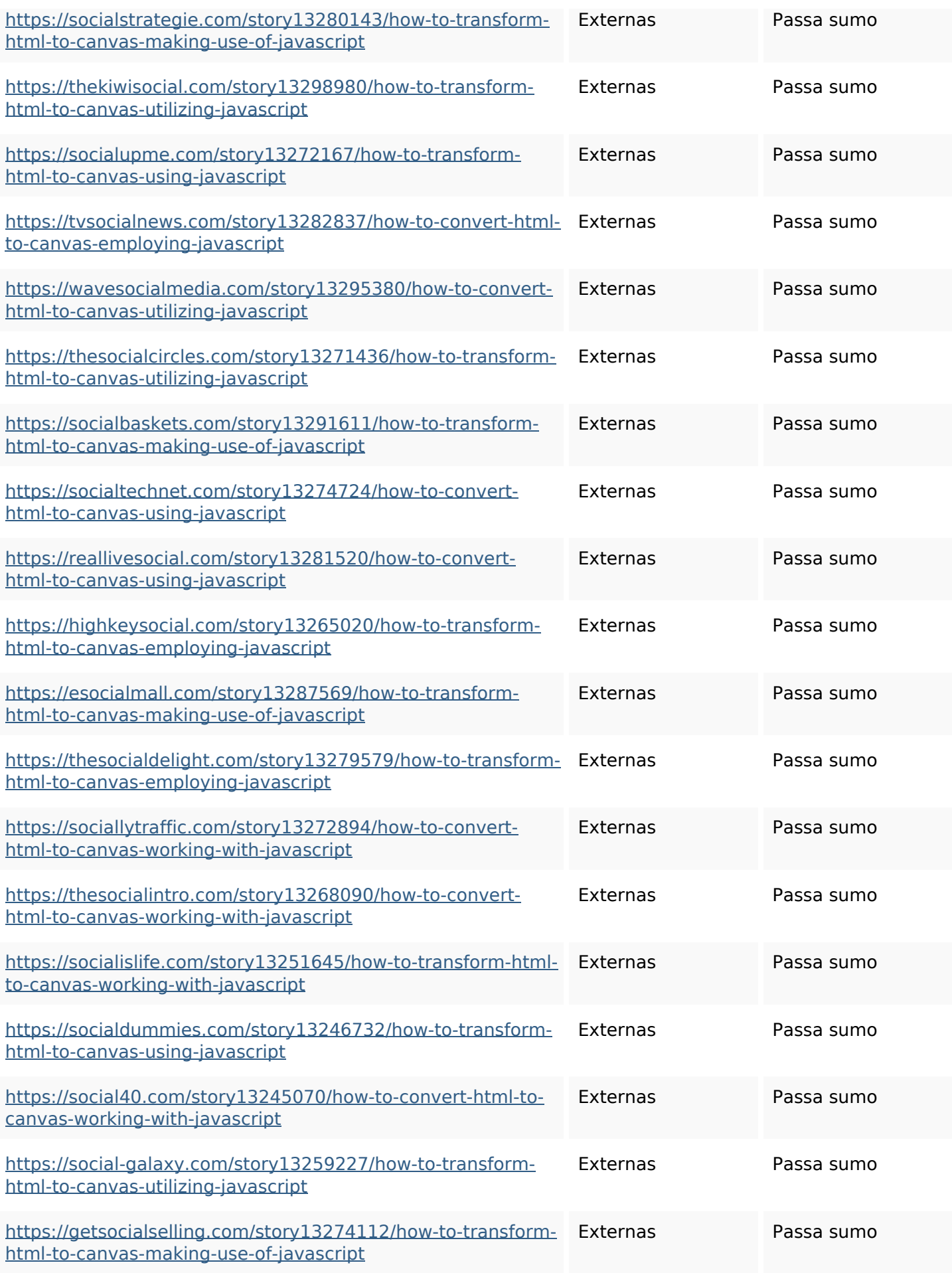

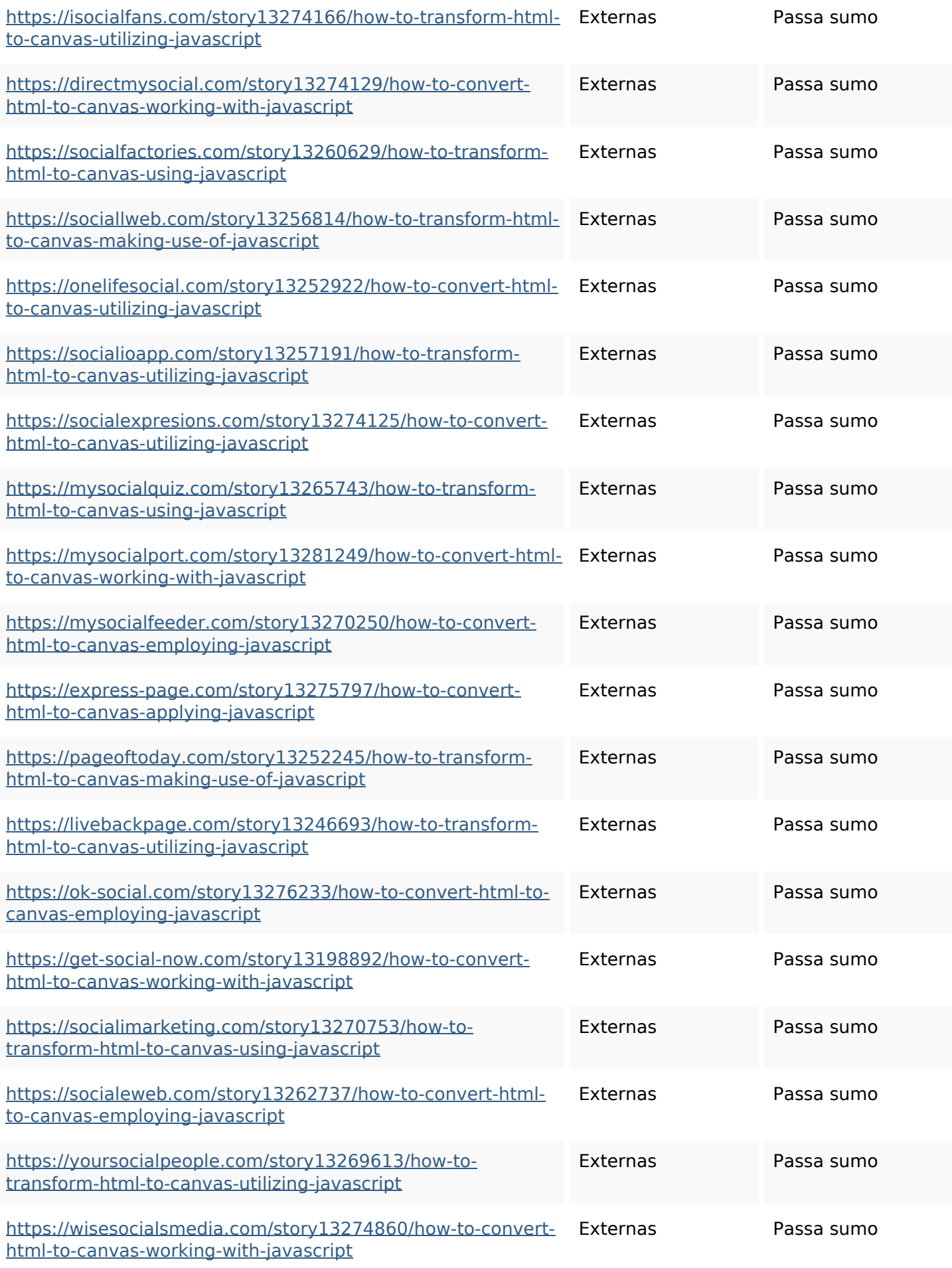

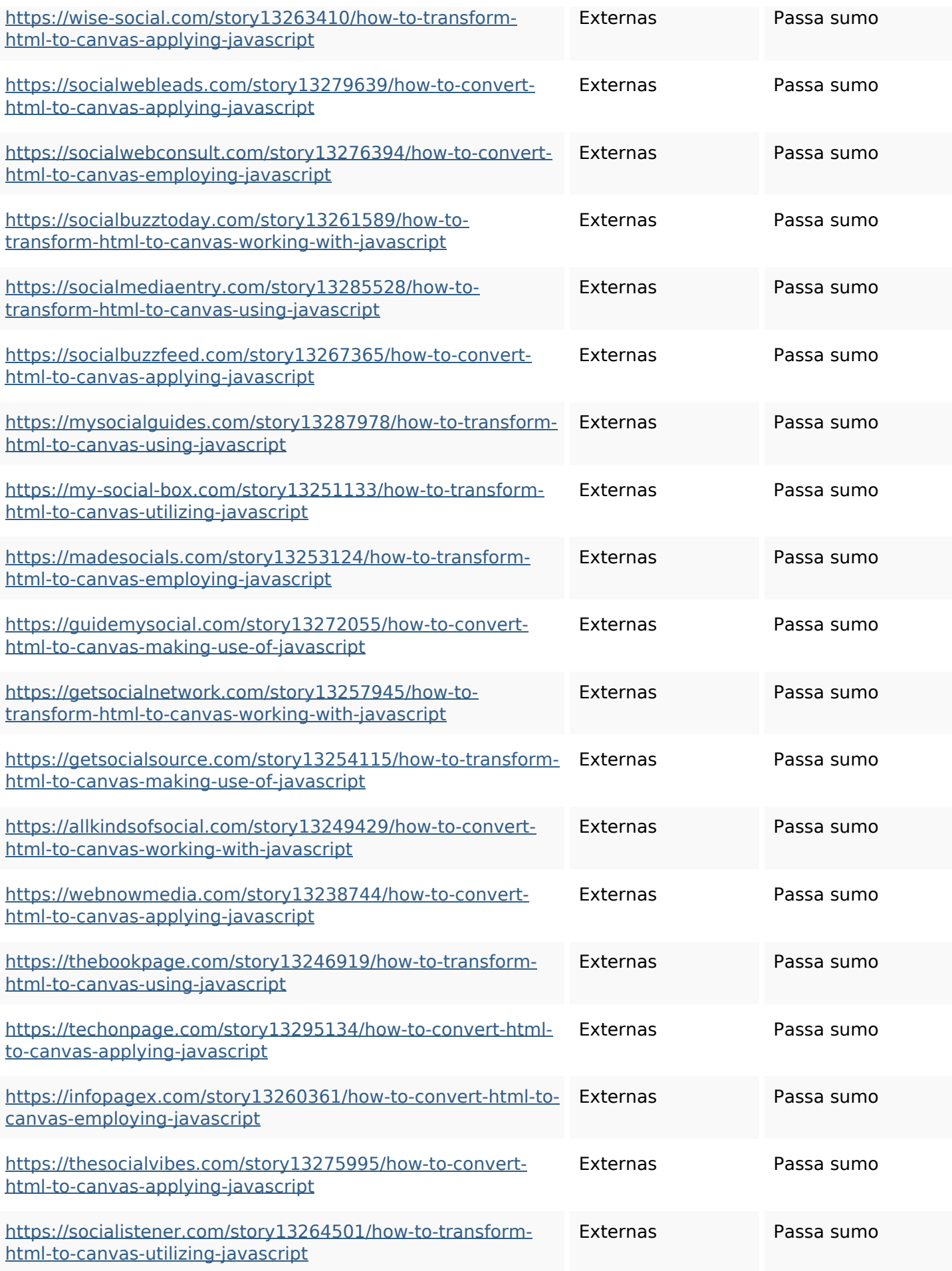

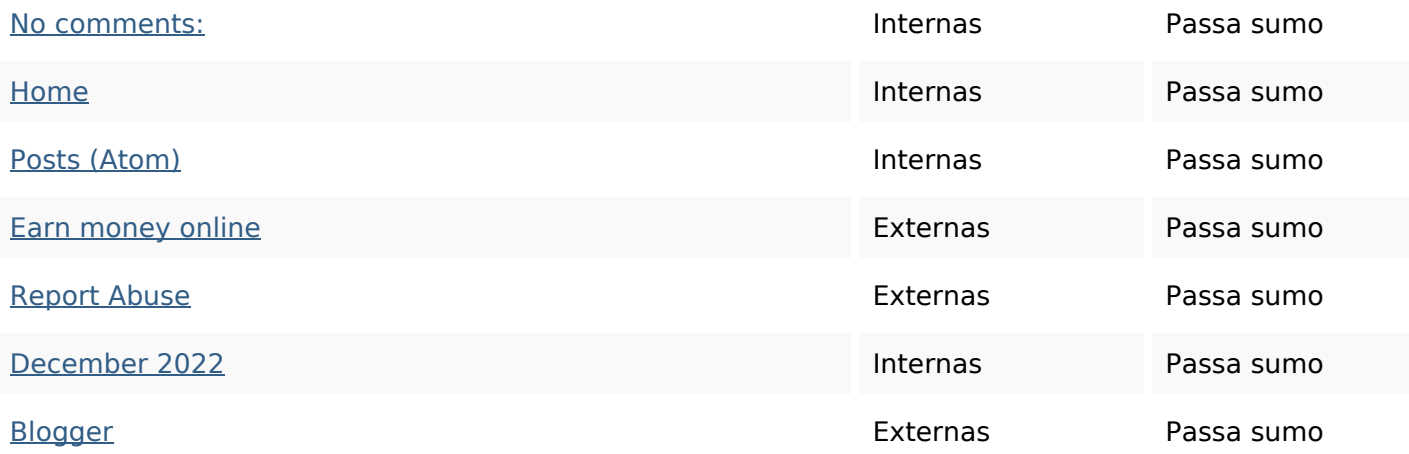

### **Palavras-chave SEO**

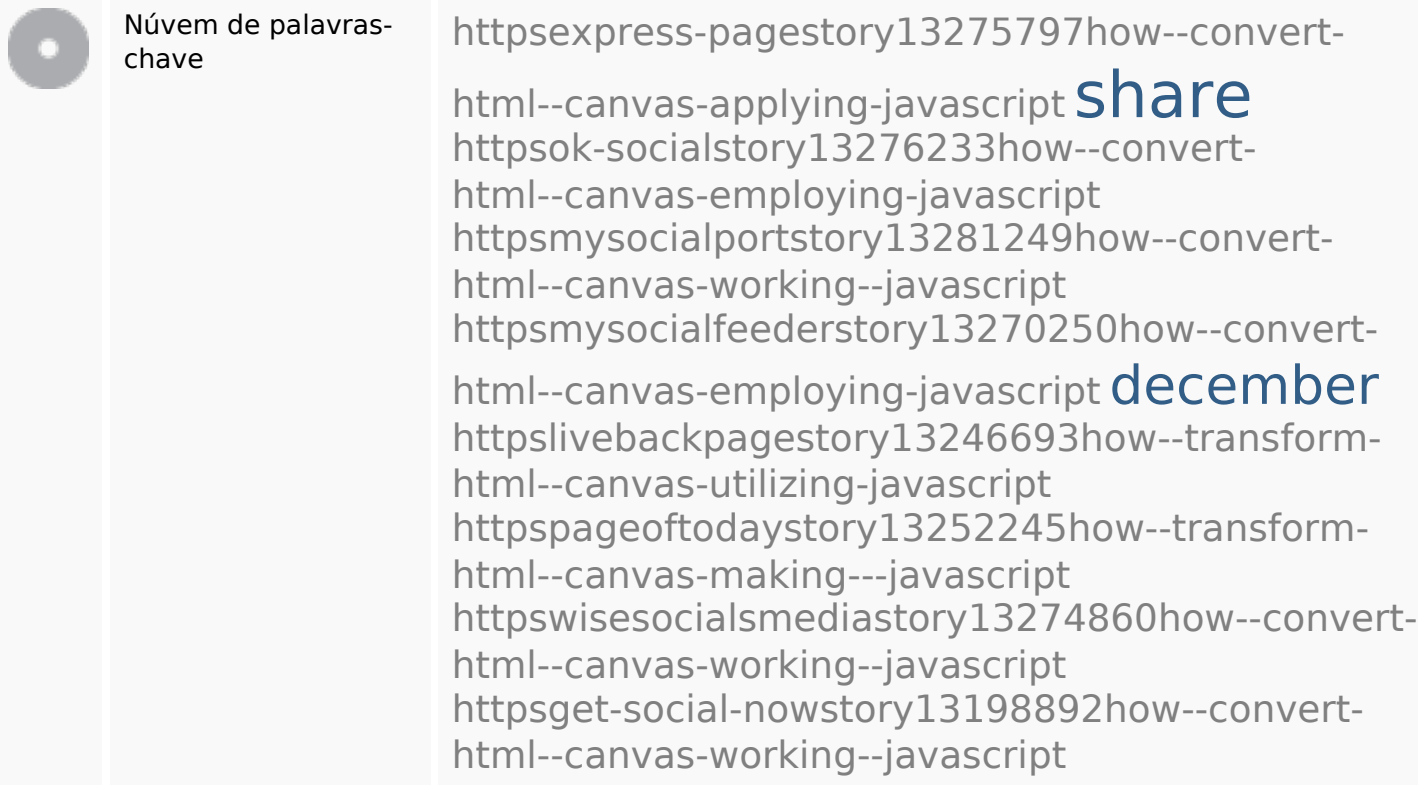

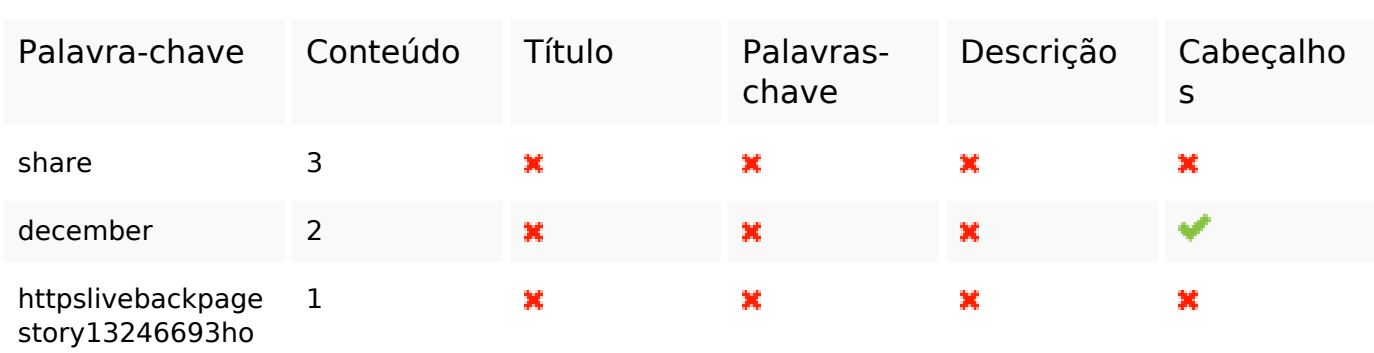

### **Consistência das Palavras-chave**

### **Consistência das Palavras-chave**

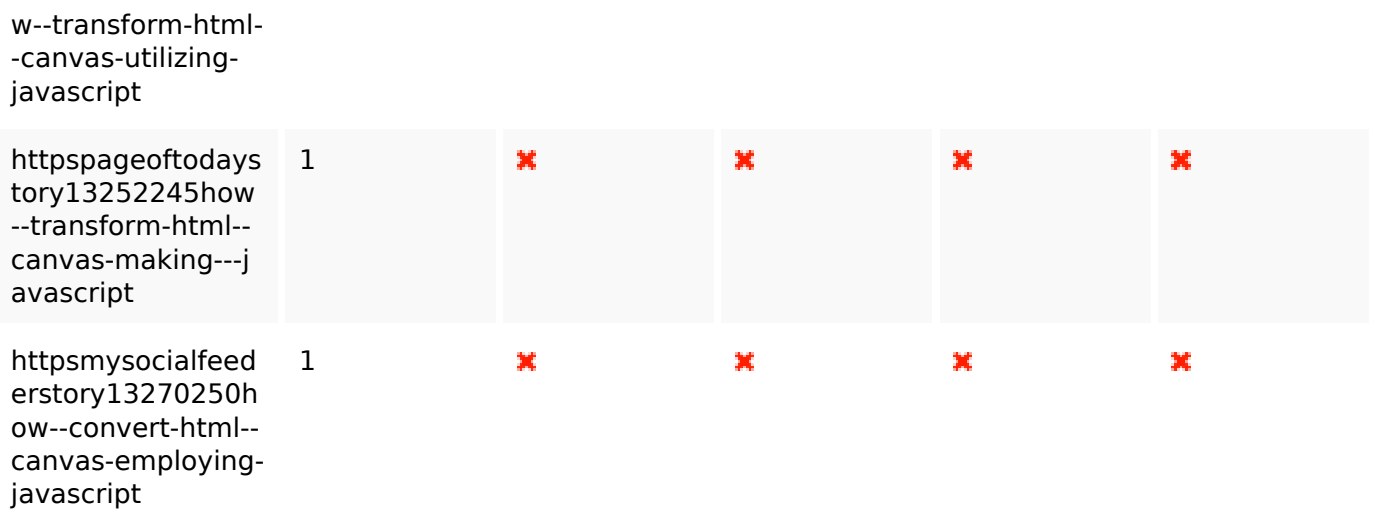

### **Usabilidade**

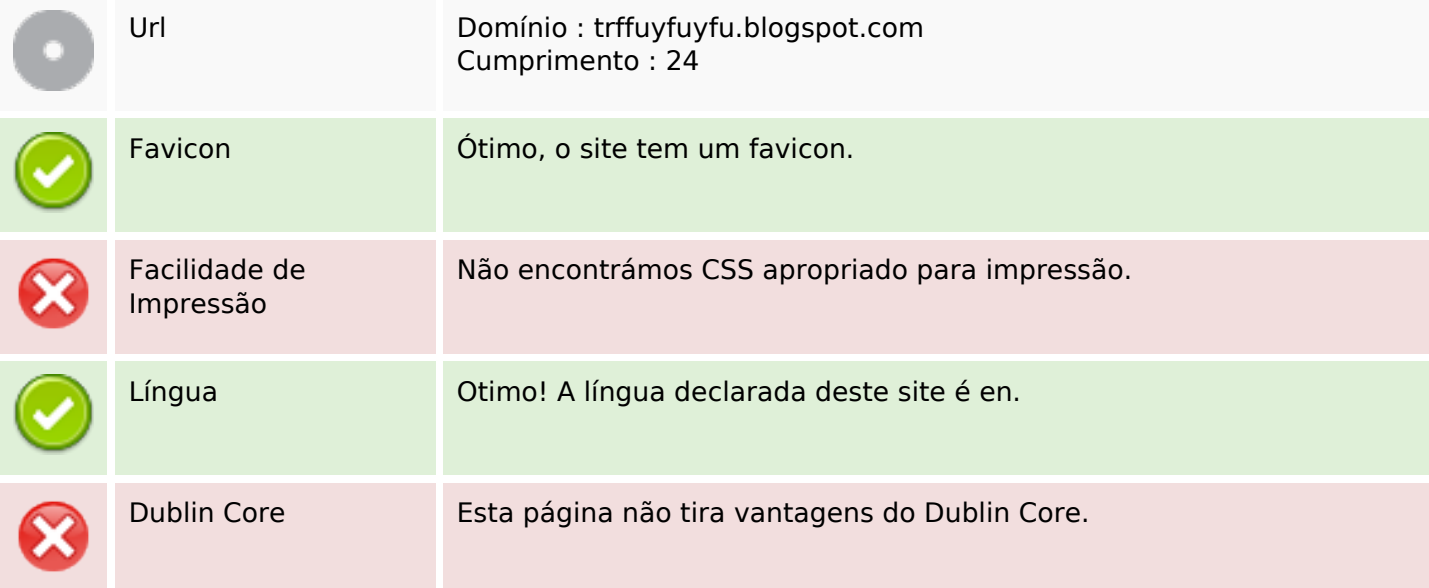

#### **Documento**

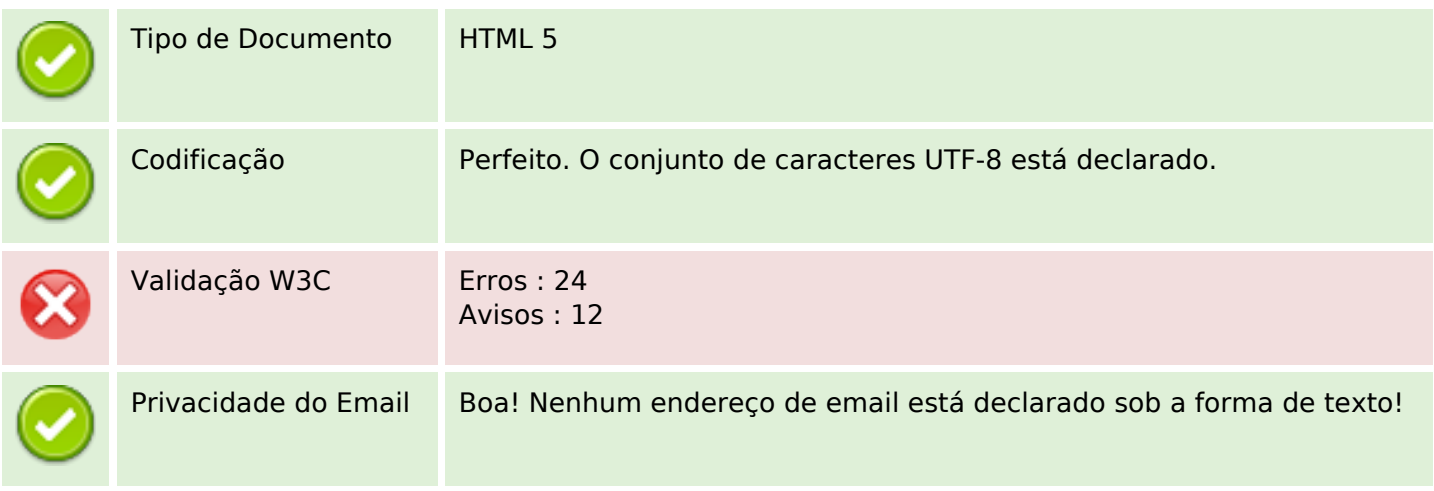

#### **Documento**

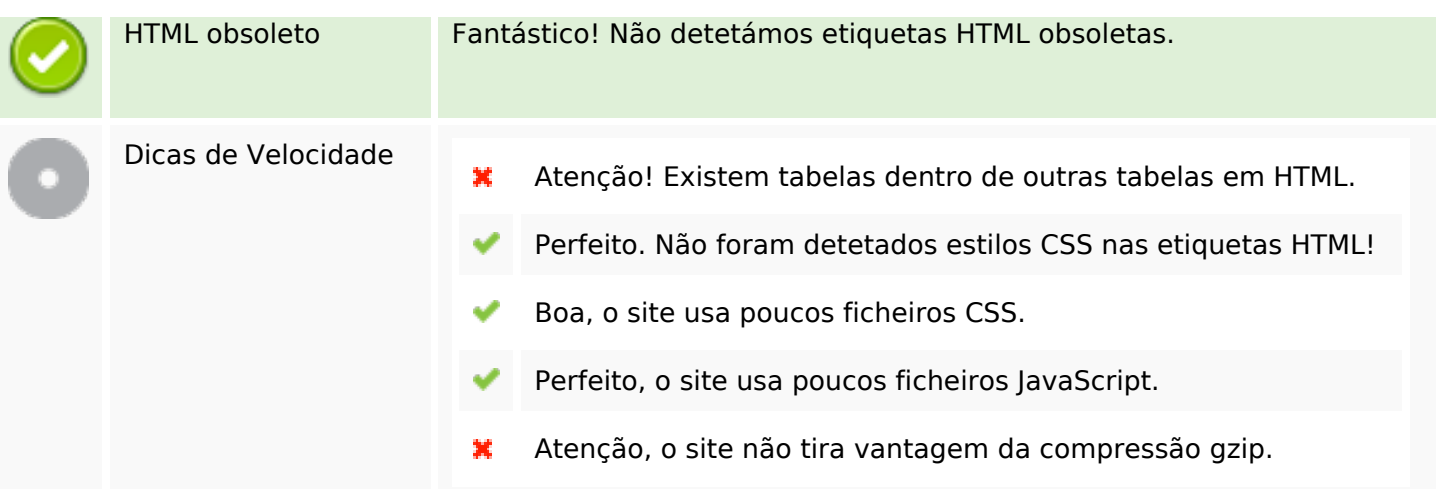

## **Dispositivos Móveis**

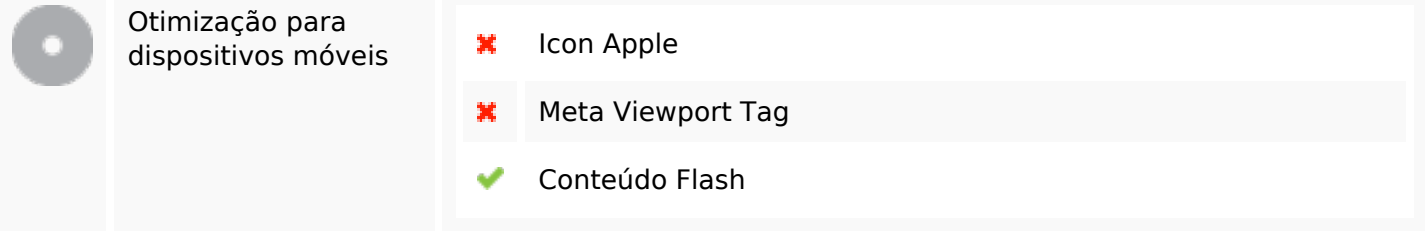

## **Otimização**

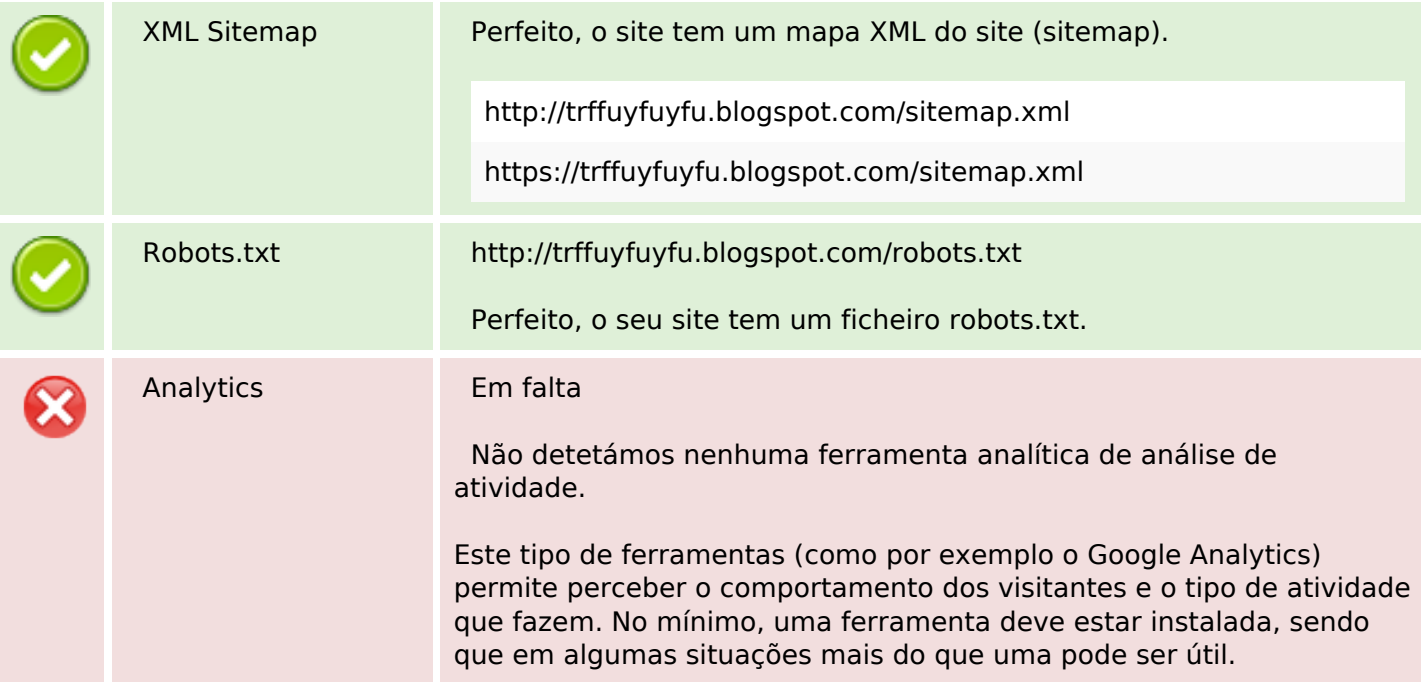